## *A scopo puramente indicativo si forniscono le seguenti linee guida per la composizione della tesi*

# **FORMATO TESI DI LAUREA**

### **FORMATO PAGINE**

Carta e stampa: Numero minimo di pagine, compresi frontespizio, indici e bibliografia ed escluse illustrazioni, 45, corrispondente a circa 1125 righe col formato sotto esposto. Grammatura minima 80, quelle per fotocopie, o lucida, tipo riviste. Stampa su una facciata, opzione preferibile, possibile su due se le pagine superano le 80. Formato pagina A4 verticale. Carattere: carattere non elaborato, tipo Times new roman, Arial, Verdana, Helvetica, Bodoni MT, Century etc, utilizzato per tutta la tesi.

Titoli, testo, didascalie, note a piè di pagina, figure, tabelle:

- $\circ$  14 + grassetto per i titoli dei capitoli.
- o 12+grassetto e/o corsivo per i paragrafi.
- o 12 per il testo
- o 10 per le didascalie foto, figure e tabelle.
- o 8 per le eventuali note a piè di pagina.

Interlinea margini e rientri: i margini devono essere 2,5 superiore, 2 gli altri, rilegatura a sinistra 0,5 cm per stampa su una facciata e per le pagine dispari per quella a due facciate, destra 0,5 cm per le pagine pari in caso di stampa a due facciate. Interlinea protocollo 1,5, rientro 1a linea paragrafo 1 cm, Allineamento giustificato**,** rientro e spaziatura 0.

Numerazione pagine e capitoli: la numerazione pagina può avere due modi, con numeri romani, I, II, III etc, la parte iniziale e gli indici, con numeri arabi il testo, oppure tutti numeri arabi. Va inserita nel "piè di pagina" altezza 1 cm, con carattere uguale a quello del testo. Per la numerazione dei capitoli riportiamo *l'esempio* da un indice:

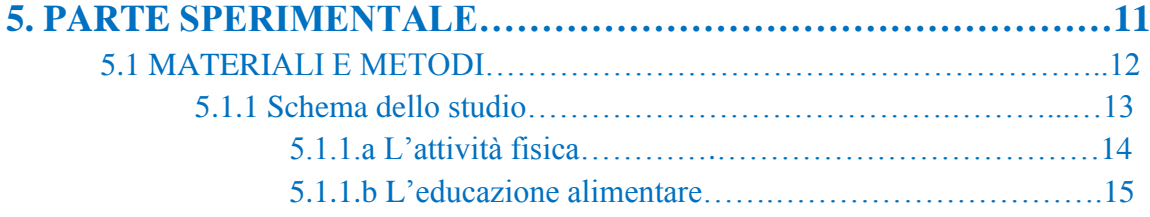

#### **RILEGATURA E COPERTINA**

La rilegatura può essere o morbida, in questo caso dimensioni A4, con o senza dorso rinforzato, o rigida, leggermente più grande del formato A4. Le indicazioni devono portare quanto riportato nel frontespizio. Possono essere variazioni nelle dimensioni dello scritto e del logo, ma devono essere riportate tutte le indicazioni. Lo scritto può avere colore dorato, argenteo o bianco, in questo caso consigliati colori della copertina scuri, o nero, con colore della copertina chiaro

### **FRONTESPIZIO**

La prima pagina, frontespizio, deve avere una struttura e riportare i dati simili all'esempio sotto riportato. Su questa pagina va fatta apporre la firma del relatore.

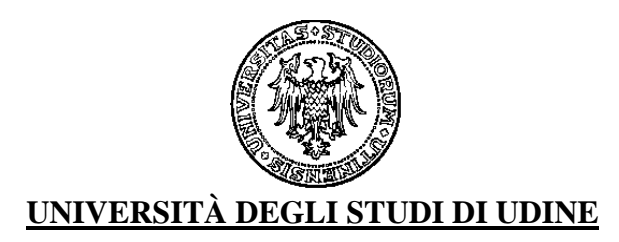

## **DIPARTIMENTO DI SCIENZE MEDICHE SPERIMENTALI E CLINICHE Corso di laurea specialistica a ciclo unico in Medicina e Chirurgia, cl 46/S**

**Corso di Laurea in Educazione professionale, classe SNT/2 Fisioterapia, classe SNT/2 Ostetricia, classe SNT/1**

## **DIPARTIMENTO DI SCIENZE MEDICHE E BIOLOGICHE Corso di laurea magistrale in Biotecnologie sanitarie, cl. LM-9 Scienza dello sport, cl. LM-68**

**Corso di laurea in Scienze motorie, cl. L-22 Infermieristica, classe SNT/1 Tecniche di laboratorio biomedico, classe SNT/3 Tecniche di radiologia medica, per immagini e radioterapia, classe SNT/3 Tecniche della prevenzione nell'ambiente e nei luoghi di lavoro, classe SNT/4** *(NB eliminare le denominazioni non utili)*

**Tesi di Laurea**

**TITOLO ……..**

**Prof./Dott. Mario Rossi Pinco Pallino** 

**Correlatore**: 1

**Prof./Dott. Mario Bianchi**

## **ANNO ACCADEMICO 20… / 20…<sup>2</sup>**

*1 : Il correlatore (o i correlatori) vanno indicati se sono presenti.*

*2 : L'anno accademico deve essere quello della sessione (es. 2012 – 2013).*

**Relatore: Laureando:**

## **INDICE**

Come l'esempio sopra riportato per la numerazione

## **ILLUSTRAZIONI**

L'indice delle illustrazioni può essere suddiviso in fotografie, tabelle, figure oppure unificato sotto la denominazione comune di illustrazioni. La numerazione è composta da due numeri, il primo indica il capitolo il secondo il numero d'ordine di apparizione nel capitolo. Nell'indice va riportata la didascalia o la spiegazione se non presente la didascalia. *Esempio* di indice figure:

#### $-$

- **a) Fig.1.1:** Variazioni in funzioni del sesso e dell'età, dei valori dell'indice di massa corporea (IMC) corrispondenti alla definizione italiana di soprappeso e dell'obesità del bambino (Luciano et al. 1997)
- **b) Fig.1.2:** Variazioni in funzioni del sesso e dell'età, dei valori dell'indice di massa corporea (IMC) corrispondenti alla definizione internazionale del sovrappeso e dell'obesità del bambino (Cole et al. 2000)
- **c) Fig.1.3:** Percentuale di bambini in sovrappeso nel mondo definiti in base alla definizione proposta dall' IOTF (International Obesity Task Force) (Cole et al. 2000) ========

la tabulazione a), b), c) può non essere inserita. Può essere inserita, fra parentesi ed in caratteri normale, dopo il numero l'indicazione della pagina. L'indicazione prima del numero può essere: **fig.** figura, disegno, **tab.** tabella, **fot.** fotografia, **ill.** quando riguarda qualche illustrazione non collegata al testo, per bellezza.

## **DIDASCALIE ED ILLUSTRAZIONI**

La didascalia sotto, o sopra, l'illustrazione, è consigliabile sia di una dimensione diversa più piccola, 10 invece di 12, ed un'interlinea 1, per staccarla dal testo. Può essere in corsivo, non nell'indice. Consigliabile la posizione centrata e che la didascalia non debordi eccessivamente. In caso di piccole figure, meno della metà pagina, si può spostare su un lato e scrivere su quell'altro. Preferibile affiancare due figure, purché i riferimenti non siano distanti. In questo caso la didascalia deve tassativamente restare entro i limiti della figura di riferimento. Se si decide di concentrare le illustrazioni, o parte, in genere a fine tesi prima della bibliografia, è meglio inserire un capitolo specifico, illustrazioni fotografie etc, in modo da poter numerare le illustrazioni omogeneamente, 6.1, 6.2 etc.

=======

…centili per i maschi e per le femmine, come per esempio in Italia (Luciano et al. 1997), *Fig. 1.1*), in Francia, nel Regno Unito o negli Stati Uniti, e che permettono di confrontare i soggetti rispetto alla mediana della popolazione del Paese d'origine.

**Fig.1.1** Variazioni in funzioni del sesso e dell'età, dei valori dell'indice di massa corporea (IMC) corrispondenti alla definizione Italiana di sovrappeso e dell'obesità del bambino (Luciano et al. 1997).

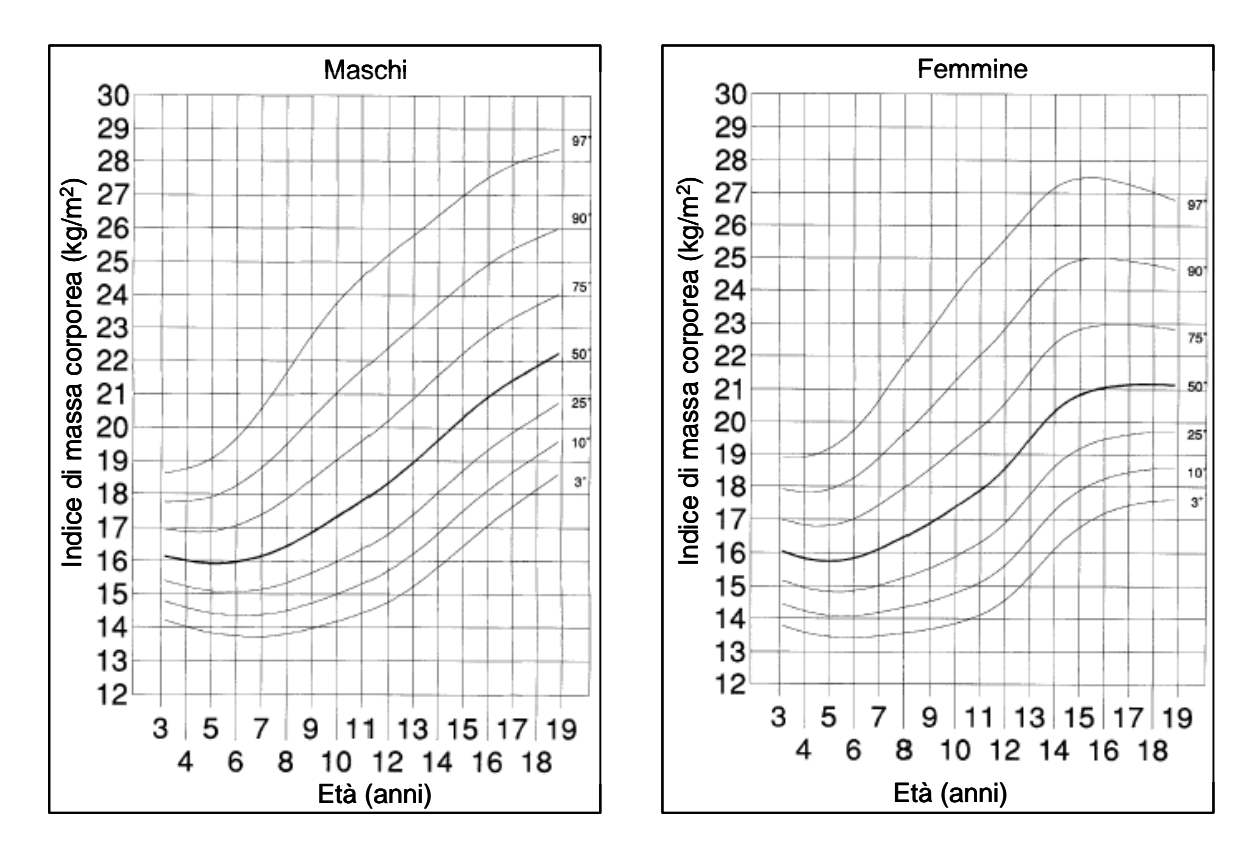

Queste curve, però, presentano differenze importanti tra i vari Paesi e ciò rende difficile il paragone delle popolazioni dei vari Paesi. Per questa ragione, le curve di riferimento internazionali proposte dall'IOTF (International Obes….

 $-$ 

#### **TESTO**

I capitoli ed i paragrafi devono iniziare sempre in testa. Escluso il primo paragrafo che inizia dopo tre o quattro righe vuote, esempio:

========

#### **5. PARTE SPERIMENTALE**

## **5.1 MATERIALI E METODI**

#### **5.1.1 Schema dello studio**

Il progetto "xxxxxxxx", così battezzato, è un'iniziativa realizzata in collaborazione con yyyyyyyy

#### **5.2 RISULTATI E DISCUSSIONE**

La partecipazione dei bambini alle diverse attività proposte dal progetto di studio è stata in media del …………..

#### **5.2.1 Caratteristiche antropometriche dei soggetti**

Tutti i bambini che hanno partecipato allo studio erano ……………… ======

Fra una paragrafo ed un altro ci deve essere una riga vuota. I riferimenti bibliografici possono essere introdotti fra parentesi (vedi esempio). Esempio:

======

Presentavano un IMC superiore al 97° percentile definito per il sesso e l'età *(Cacciari et al. 2006*) ed una percentuale media di MG del 35,8 ± 3,5 % (*Tabella 5.1*)… ======

Il rimando alle tabelle od illustrazioni va messo fra parentesi ed in corsivo. Vedi esempio sopra. In caso si utilizzino le note a piè di pagina si utilizzi il sistema apice. In questo caso la numerazione delle note deve essere differenziato, o con lettere o numeri o usando due sistemi diversi. In caso le note siano poche o contengano solo indicazioni si possono utilizzare gli asterischi, \*, \*\* etc, in questo caso le note a piè pagina devono essere inserite nella stessa pagina. Esempio di indicazioni date una volta per tutte, alla prima indicazione apice ad esempio:

#### ======

Presentavano un IMC superiore al 97° percentile definito per il sesso e l'età<sup>\*</sup> ed una percentuale media di MG del 35,8 ± 3,5 % (*Tabella 5.1*). Inoltre, l'età ed il peso erano significativamente superiori nelle femmine rispetto ai maschi (*p*<0,05).

T T T T

 $-$ 

<sup>\*</sup> rimando alla bibliografia

Le eventuali note a piè di pagina devono essere inserite in fondo alla pagina, con un carattere più piccolo, 8 o 10, interlinea 1. Non vanno inserite nel piè di pagina di Word, dove va messo il numero della pagina.

## **BIBLIOGRAFIA**

La bibliografia chiude la tesi.

I riferimenti bibliografici devono apparire in ordine alfabetico considerando il cognome del primo autore del lavoro:

- o Nome degli autori: in maiuscoletto
- o Titolo: in corsivo
- o Casa editrice luogo ed anno: normale (l'indicazione della edizione, non ristampe, è necessaria se non è la I edizione).
- o Nome rivista (in caso di articoli) numero/anno: normale. Il nome della rivista può essere in sigla, purché sia quella indicata dalla rivista stessa.
- o Miscellanee, raccolta di saggi, atti convegno: se si rimanda a tutta la raccolta si mette AA.VV. ed il titolo della raccolta o degli atti in corsivo. La eventuale indicazione del curatore in carattere normale (a cura di…). e poi le indicazioni editrice luogo anno sempre in carattere normale. Se ci si riferisce ad un saggio si tratta come un libro od articolo, autore testo, e si aggiunge il titolo della raccolta (da…..) in caratteri normali ed eventualmente a cura di…., sempre in caratteri normali.
- o Siti internet: se riguarda il sito in generale si mette l'indirizzo completo http…, normale sottolineato. In carattere normale si indica il gestore del sito ( Federazione italiana pallacanestro ad esempio). Se riguarda un articolo, si mette autore e titolo con lo stile sopradetto, l'indirizzo web, possibilmente della pagina citata normale sottolineato, il gestore del sito (Federazione italiana gioco calcio ad es).
- o Per gli appunti da lezioni occorre indicare il docente, la denominazione del corso, l'anno accademico e l'università, od istituto.
- o Per le fonti orali si deve indicare la persona e la qualifica e/o il lavoro

#### ======

- 1) BROWNELL, K. D., J. H. KELMAN AND A. J. STUNKARD "*Treatment of obese children with and without their mothers: changes in weight and blood pressure*." Pediatrics 71(4): 515-23. (1983).
- 2) CAMPBELL, P. J., M. G. CARLSON, J. O. HILL and N. NURJHAN "*Regulation of free fatty acid metabolism by insulin in humans: role of lipolysis and reesterification*." Am J Physiol 263(6 Pt 1): E1063-9. (1992).
- 3) COLE, T. J., M. C. BELLIZZI, K. M. FLEGAL and W. H. DIETZ "*Establishing a standard definition for child overweight and obesity worldwide: international survey*." Bmj 320(7244): 1240-3. (2000).
- 4) EVANGELISTI F & RESTANI P. *Prodotti Dietetici. Chimica e Tecnologia ed Impiego*. Piccin editore, Padova. (2011)
- 5) GIAMPIETRO M. *L'alimentazione per l'esercizio fisico e lo sport*. Il Pensiero Scientifico editore, Milano. (2005)